## "Press Release Profits"

A Simple Step-By-Step Guide To Profiting From Press Releases

## By Leigh Burke

http://www.Press-Release-Software.com

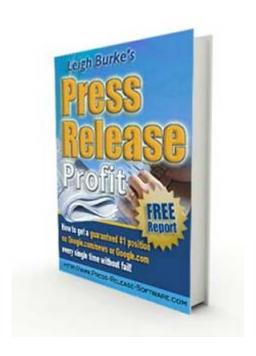

**Copyright** © 2009 – Leigh Burke. All rights are reserved. No part of this report may be reproduced or transmitted in any form without the written permission of the author, except for the inclusion of brief quotations in a review. Note: This e-book is optimized for viewing on a computer screen, but it is organized so you can also print it out and assemble it as a book. Since the text is optimized for screen viewing, the type is larger than that in usual printed books.

#### **Disclaimer**

This report has been written to provide information to help you create and submit highly optimized press releases to drive highly targeted traffic to your website offers. Every effort has been made to make this report as complete and accurate as possible. However, there may be mistakes in typography or content. Also, this report contains information on Internet marketing and technology only up to the publishing date. Therefore, this report should be used as a guide – not as the ultimate source of Internet marketing and press release information. For up-to date information be sure to visit the members area and forum at <a href="http://www.press-release-software.com">http://www.press-release-software.com</a> frequently.

The purpose of this report is to educate. The author and publisher does not warrant that the information contained in this report is fully complete and shall not be responsible for any errors or omissions. The author and publisher shall have neither liability nor responsibility to any person or entity with respect to any loss or damage caused or alleged to be caused directly or indirectly by this report.

If you do not wish to be bound by the above, please delete this report now.

# **Contents**

| 1. | Why Create Press Releases?                    | 4  |
|----|-----------------------------------------------|----|
|    | Creating Your Press Release                   |    |
|    | Submitting Your Press Release                 |    |
|    | Making Your Press Release Go Viral            |    |
| 5. | What Next?                                    | 14 |
| 6. | How To Make Money With Press Release Software | 15 |

### 1. Why Create Press Releases?

A Press Release is a great way to create publicity for your product launches, websites and services. The main aim of the press release is to get eyeballs on your offer. This creates publicity for your offer, and if your sales message is effective will ultimately boost revenue for your business.

So not only can you use press releases for your product launches, but you can also use press releases to garner publicity when relaunching products and creating special promotions. Each press release you create and submit will provide a spike of traffic to any website you list within the press release itself. Another additional benefit is that these back links within the press releases will boost your rankings within the search engines.

When driving traffic to the website offer it is very important to diversify the tools and tactics use to generate this traffic. A good traffic generation strategy should consist of things like article marketing, pay per click advertising, search engine optimization, joint ventures, video marketing, forum marketing and list building for e-mail marketing. In addition to all these methods, adding press releases to your traffic generation strategy provides an additional traffic generation method that is flexible, fast, targeted and extremely effective.

The bottom line is that we would all love more targeted traffic. Having said that, the search engines love press releases as they provide a constant source of fresh up-to-date content.

Each press release you create should have what we call a hook. A hook is something that will set your press release aside from all other promotions within the market. A hook is often referred to as the unique selling proposition. For example as part of your promotion if you are offering a special discount, or some bonus products to go with the main offer then this becomes your hook. You should focus on your hook within the title and body of your press release. This focus should then extend and flow through to your sales copy.

Each press release you write should focus on a maximum of four key words. You should research these keywords using the usual tools like Wordtracker.com and keyworddiscovery.com prior to writing your press release. We will discuss keywords further when we get to the next chapter on press release creation.

## 2. Creating Your Press Release

If you take a look at all the major press release sites, and the press releases that have been submitted to these sites, you will notice a common structure amongst many of the press releases. A successful press release is written to a predefined format and structure. If you follow this format and structure you will have the most success with the press releases you submit. We are going to take a look at the different elements of the press release, and then we are going to take a look at how to incorporate your keywords and hook in the correct places throughout your press release in order to maximize your penetration for your chosen keywords within the search engines.

#### How many words?

Something to note is that you should try to keep all your press releases below the 500 word count. Optimally you should aim for about 300 words. I have not had any trouble going up to 500 words. The times I have gone over 500 words I have had issues getting my press releases spidered by Google. Remember the main aim of your press releases is not to sell your product to get the reader to click through to your sales page.

#### The title

Starting at the beginning, the title is one of the most important elements of your press release. Not only will the search engines use your title to index your press release, but how your title is written will heavily influence the amount of click throughs your press release gets. It is important to include both your hook and as many of your keywords as you can into your title. Of course it is also important that your title makes sense in being read by a human. You should try to write your title in a manner that is eye-catching, witty, or to invoke curiosity from the reader.

Some examples of good titles:

Any title that is the question that invokes an open ended answer. By that I mean that the reader can't simply answer your question with the yes or no. If that were the case and the answer was "no", then it is too easy for the reader to simply not click through. However with a question that has an open ended answer the reader must click through to find the answer to the question within your press release.

For example the following is a bad title:

Would you like \$20 off our red widget?

This question title makes it too easy for the reader to simply say no and then not click through.

The following example poses an open ended question:

Do you know why 87% of people prefer red widgets to blue?

In the above title, the reader can only get the answer to the question you pose by clicking through to your press release. That should be the name of all the titles you write. You want to get readers to click through to your press release. Once at your press release, you want to invoke enough curiosity that your reader feels compelled to read the rest of your press release. These are the same principles you should be using for all of your copywriting including the sales copy at your sales page.

In the above example we use curiosity to invoke a click through from the reader. Other tactics you

© Leigh Burke's Press Release Profits – http://www.Press-Release-Software.com

could use within your titles include creating controversy. Using controversy similar to using curiosity as a motivator on the reader.

For example the following title is controversial:

If red widget inventor knew what we were doing he would be turning in his grave.

In the above example we referred to the inventor of the red widget who in this instance has sadly passed away. This in itself is controversial. This gets the reader's attention. However it is curiosity that gets the reader to click through and read on. In the above example clearly any reader who does click through wants to know what you are doing with the red widgets and why this would make the inventor turn in his grave.

Some of the above examples also included the use of a hook. For example \$20 off the red widget is a hook. In this instance that will is a discount on the product. With a title "Do you know why 87% of people prefer red widgets to blue?", we'd be using statistics as the hook. In that example clearly 87% is a high enough figure to prove that the majority of people prefer red widgets. To the reader of this title you are creating a fear that they may be one of the minority if they preferred blue widgets. Once the reader click through to your website could continue the theme of red widgets being superior thus tying in your sales copy with your hook.

In the above examples we have also used the words within the titles. The main key word we used throughout all the titles was red widget. If we had other keywords we were trying to target also try to incorporate those into the title while keeping it readable to humans. The main aim of including keywords in the title is to optimize your press release for those keywords within the search engines.

#### The URL

We'll cover the URL next, mainly because I strongly advocate that you include your URL link at the top of your press releases. Unlike with article marketing that has strict guidelines and rules on where you can place your URLs throughout your article, press releases are a lot more liberal with the placement of URLs.

See we are going to take advantage of that fact and place your main URL right at the top of your press release before the first paragraph. This way anybody that has their attention grabbed by your title and navigates to your press release has the option to click straight through to your sales copy without scrolling the page.

We'll cover the structure of the first paragraph shortly but at the end of the first paragraph you should also direct the reader to your main URL. It's quite acceptable to include a reference to your main URL somewhere else in the middle of your press release. Alternatively you may wish to reference the secondary URL for a specific page within your main site.

Finally at the bottom of your press release after your closing paragraph should once again include a one line benefits statement product or service and then direct the reader to your main URL.

#### The first paragraph

The first paragraph of your press release says a number of purposes. This is where you will first introduce your product, service or website. The first paragraph next to flow on from your title. So if your title posed the question, you will want to go some way to answering that question within your first paragraph. The first paragraph should provide an overview of the benefits of your product service or website. The first paragraph also needs to include all four of your keywords at least once within the paragraph. This point is extremely important for optimizing your press release for

© Leigh Burke's Press Release Profits – http://www.Press-Release-Software.com

your given keywords. Of course as with the title, you need to make sure the structure of your sentences and the flow of the paragraph makes sense and the readable for the human eye. There is no use in making your press release highly optimized to put off the readers you are trying to get to click through to your sales page.

As stated previously you should end your first paragraph with a reference to your main URL. For instance you could say something like "... you can find out more about this great product service by clicking here: www.MyProduct.com".

#### The first quote

The next section of your press release after your first paragraph is what I call the first quote. This is essentially your second paragraph. You need to include a quote from somebody in this section. The quote can be from somebody within your company, it can be from you. The quote is essentially either a testimonial for your product, service or website, or it is a quote from somebody within your company explaining more about the benefits of the product, service or website.

You structure the quotes within your press release like this:

[Name] from [company or city/country] said "quote".

#### For example:

John Citizen from London said "Red widgets really are amazing. Can't believe I have been using blue widgets this whole time. With red widgets to get a better design, more features and with your discount they are cheaper than blue widgets".

Another example if it was from a person within your company:

Peter from red widgets said "we really wanted to design a widget that was more affordable and had better features for the end consumer. Our red widgets tick all the boxes."

So how do you get testimonials from your customer? One way is to ask them! Once a customer completes the transaction with you can send them a brief e-mail asking them for feedback on the product and the buying experience. If you're finding it hard to get feedback from customers you can't include some kind of motivation for them to fill in a brief survey. For example you could create a short e-book and offer this as a bonus for anybody who fills in the survey. Be sure to include a disclaimer at the bottom of your survey page stating that all feedback may be used as testimonials in your promotional and sales material.

So for the above example of red widgets we could create short e-book called "10 ways to maximize your red widget usage", and this could be given away to all customers who complete our survey.

There is several tools online that you can use for creating surveys. A good website that allows you to create a free survey is called <a href="https://www.surveymonkey.com">www.surveymonkey.com</a>.

#### The second paragraph

Your second paragraph should expand on the list of benefits from your first paragraph in should explain more about your hook that was first mentioned in your title and then expanded on in your first paragraph. Additionally the second paragraph builds on any theme that was introduced in your first quote.

© Leigh Burke's Press Release Profits – <a href="http://www.Press-Release-Software.com">http://www.Press-Release-Software.com</a>

## Thank You for previewing this eBook

You can read the full version of this eBook in different formats:

- HTML (Free /Available to everyone)
- PDF / TXT (Available to V.I.P. members. Free Standard members can access up to 5 PDF/TXT eBooks per month each month)
- Epub & Mobipocket (Exclusive to V.I.P. members)

To download this full book, simply select the format you desire below

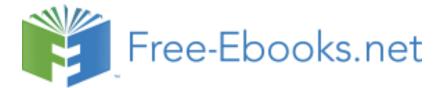